## Creación de Grupos de Verano

## Selecciona de la misma forma el número de grupos a crear

Capturar Horario

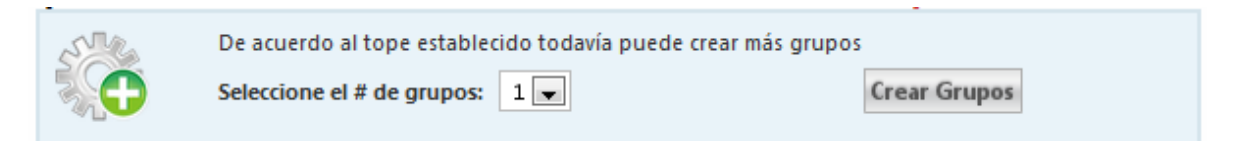

Ahora tanto en los cursos Normales como los de Verano cambia la opción de **Número de Horas por Horas Plan** y se agrega la opción de **Horas de Programar**, que en el caso de cursos Normales el número de horas es igual y en los cursos de Verano se multiplican por un factor (que en este caso es 16/4 = 4).

Cuando se ha seleccionado crear grupos para Cursos de Verano, desaparece la opción de Presupuesto.

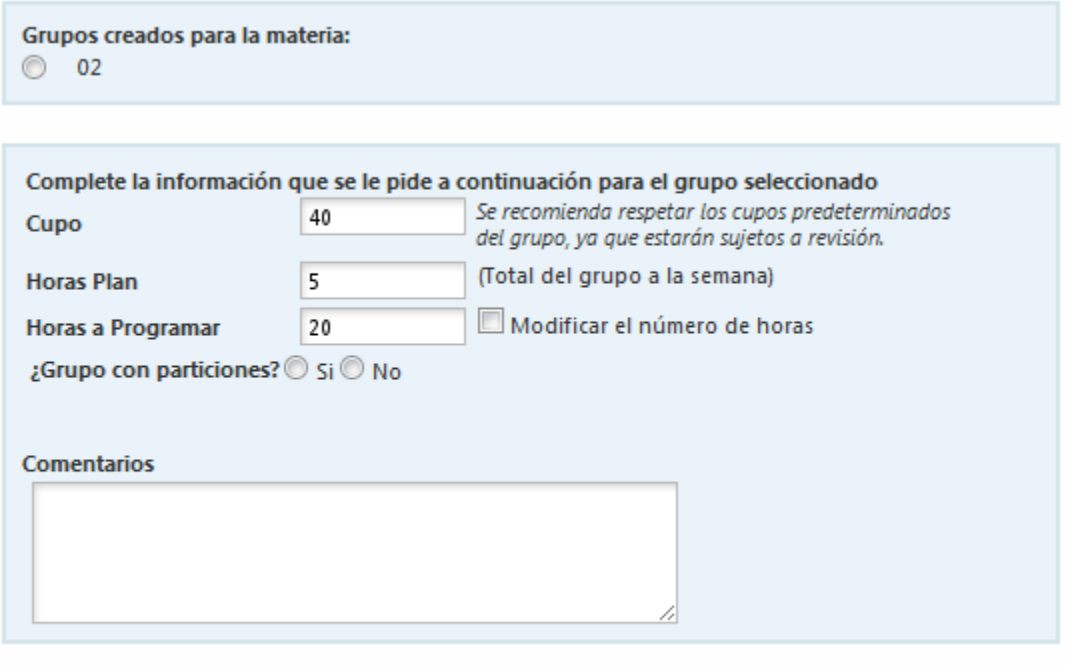

**Guardar Particiones** 

En los cursos de verano aparece además la opción de **Modificar el número de horas**, que solo puede ser para disminuir las horas sugeridas a programar. Una vez marcada esta opción se "activa" el campo de Horas a Programar para su modificación.

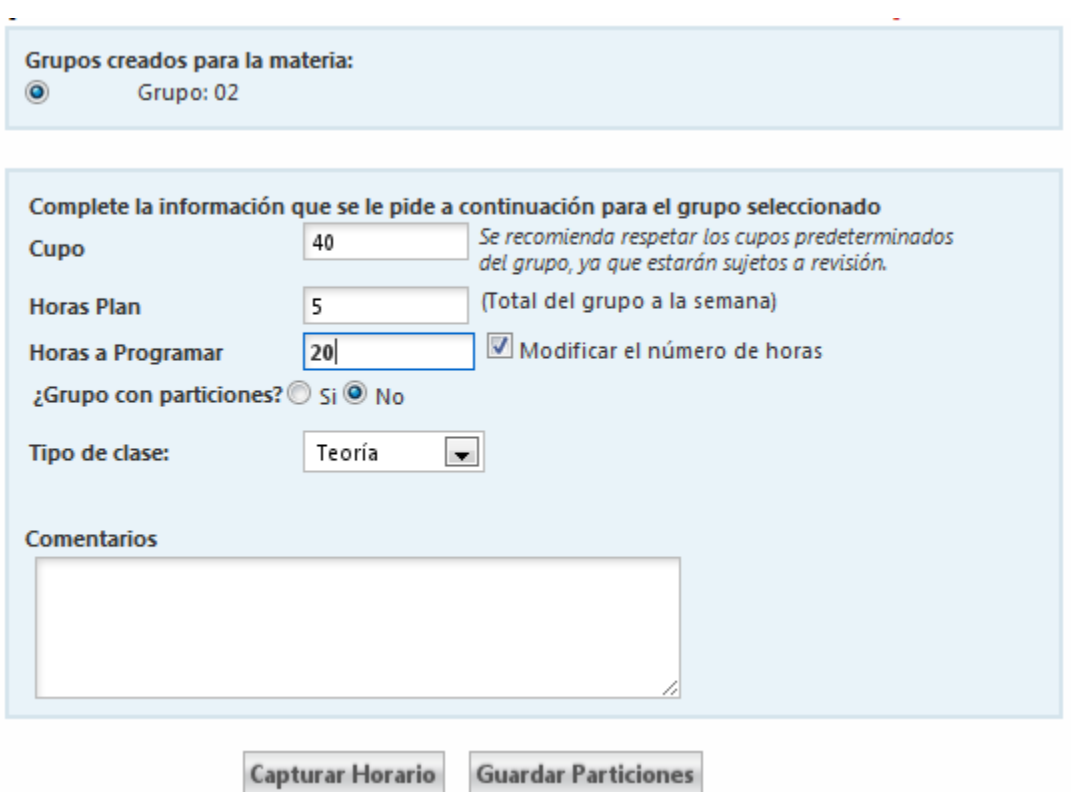

De igual forma si tiene partición Teoría/Laboratorio las horas dedicadas a Teoría y Laboratorio también se ven afectadas para que coincidan con el número total de horas del grupo. Los campos que antes solo decían **Teoría** y **Laboratorio** se le ha agregado la palabra **(Plan)** y además se agregaron los campos **Teoría (Programación)** y **Laboratorio (Programación)**. Permitiendo también su modificación si se ha seleccionado modificar el número de horas.

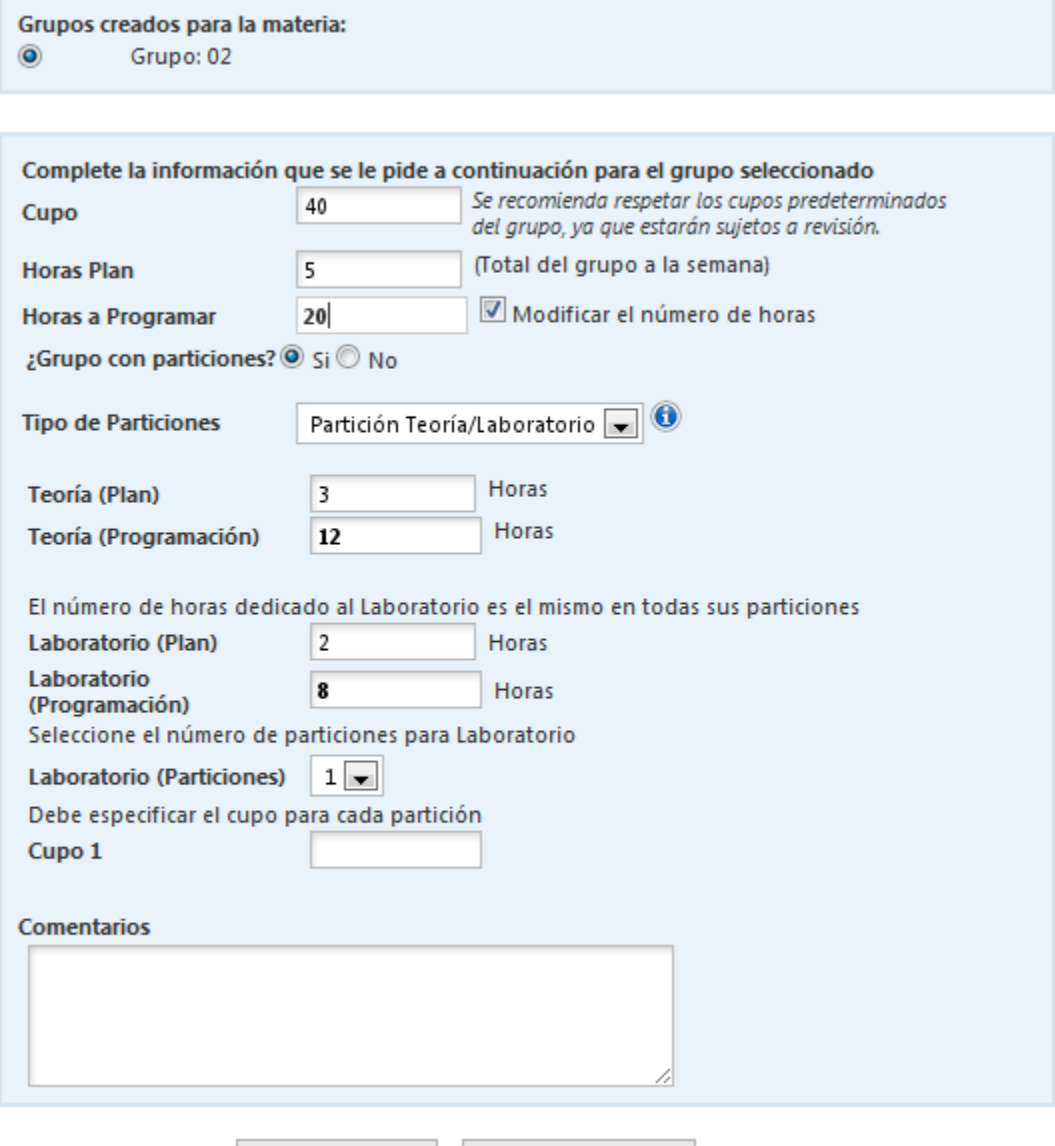

Capturar Horario

**Guardar Particiones** 

Si se han modificado las horas sugeridas a programar se le solicitara que indique un motivo del cambio de horas, pudiéndolo hacer dentro del campo dedicado a Comentarios.

La captura del horario se mantiene igual solo se agrego el campo de **Horas a Programar** y se cambio la leyenda **Horas del Grupo** y **Horas de la Partición** por **Horas Plan.**

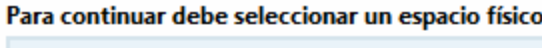

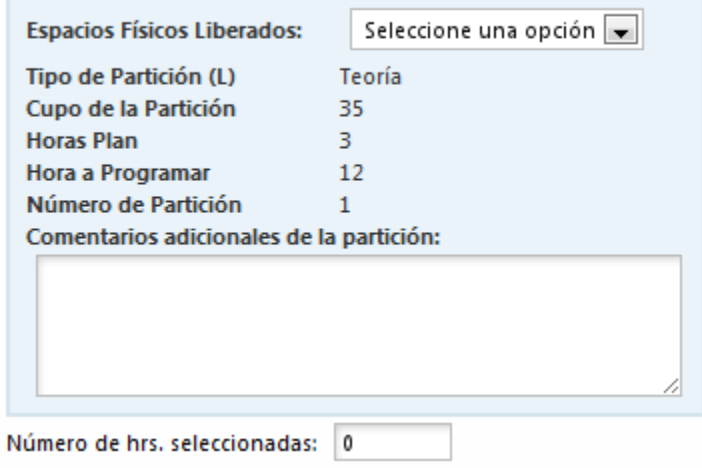

## Se selecciona el horario en base a las Horas a Programar

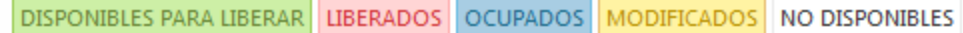

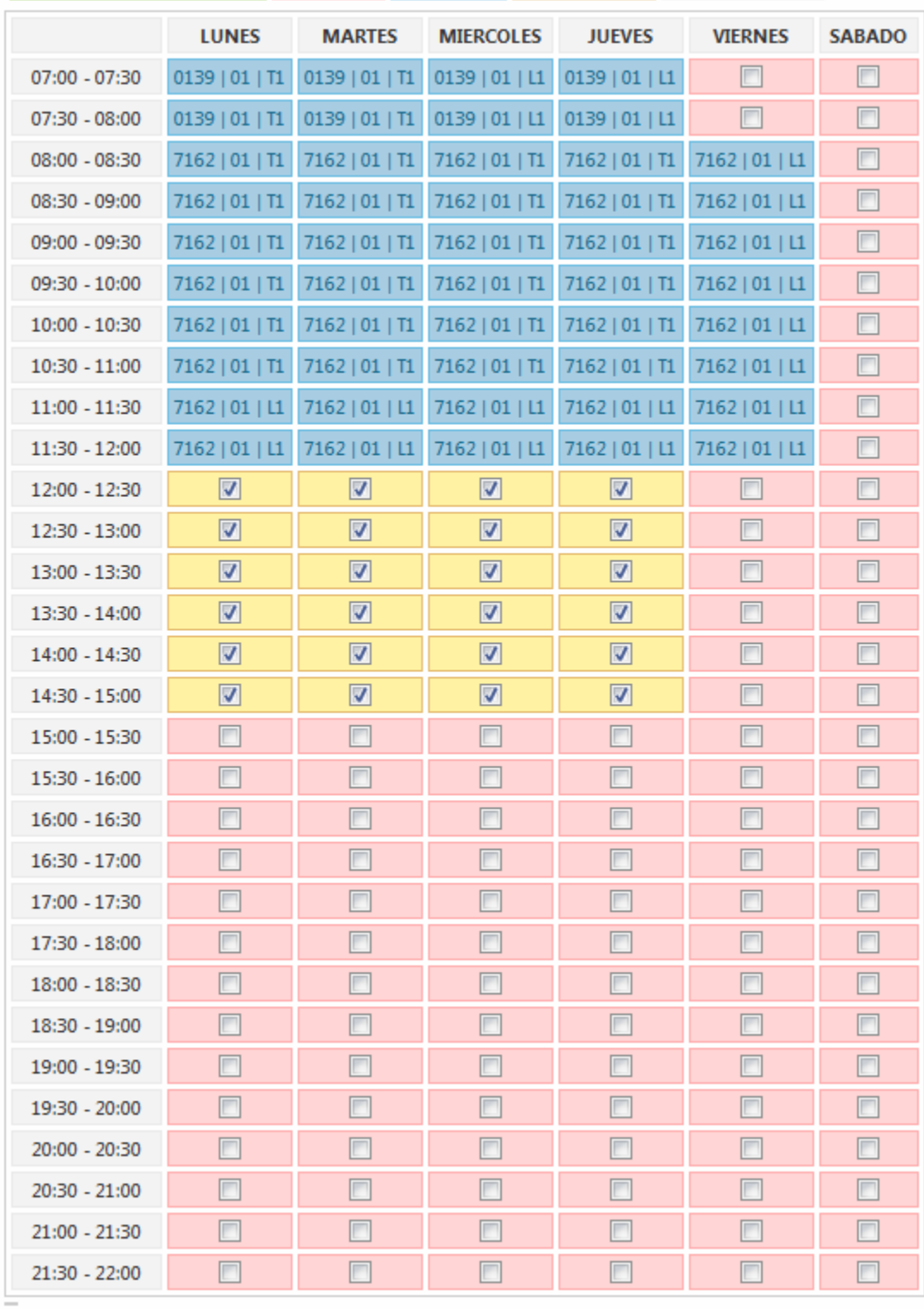

Se ha capturado el siguiente horario: LUN: 1200 - 1500 MAR: 1200 - 1500 MIE: 1200 - 1500 JUE: 1200 - 1500 Aceptar

Una vez capturado el horario, puede ver el detalle del grupo. Se cambio la etiqueta de **Horas** por **Horas Plan** y se agrego la información de las **Horas Programadas**, tanto en el detalle del grupo como en el de las particiones. En los cursos Normales también aparece la información de Horas Plan y Horas Programadas pero en esos casos el número de horas es el mismo.

## Información General del Grupo

ř.

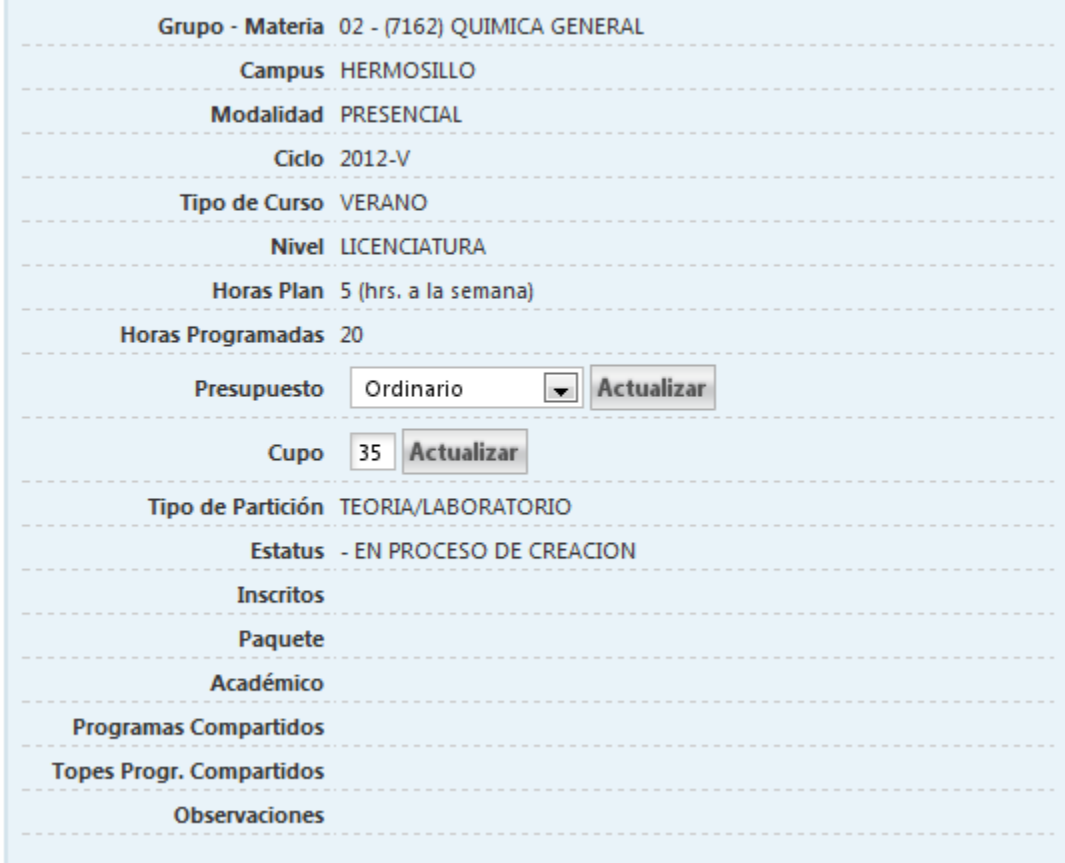

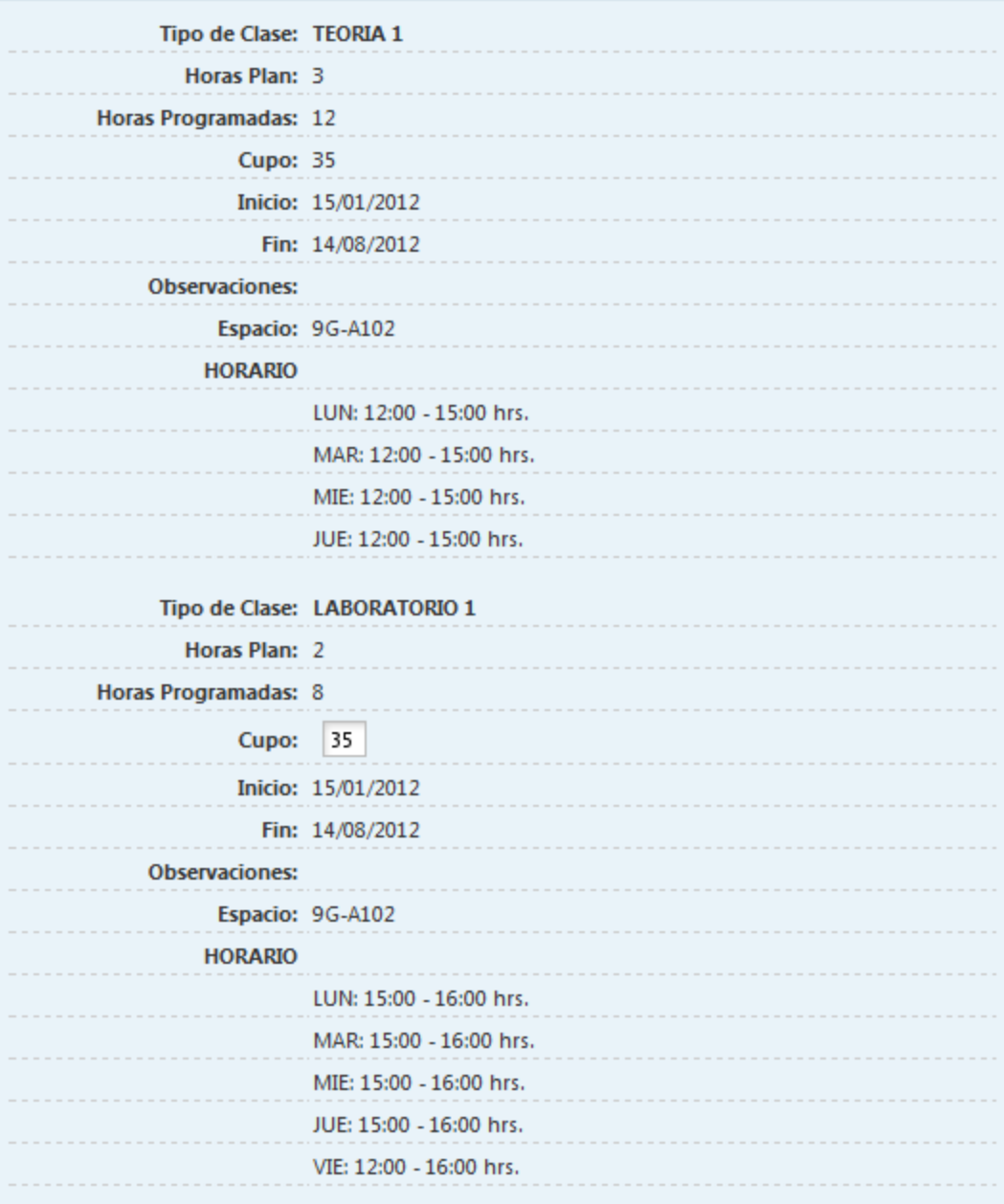